# Package 'kitagawa'

June 24, 2020

<span id="page-0-0"></span>Type Package

Title Spectral Response of Water Wells to Harmonic Strain and Pressure Signals

Version 3.1.0

Date 2020-06-21

Description Provides tools to calculate the theoretical hydrodynamic response of an aquifer undergoing harmonic straining or pressurization, or analyze measured responses. There are two classes of models here, designed for use with confined aquifers: (1) for sealed wells, based on the model of Kitagawa et al (2011, <doi:10.1029/2010JB007794>), and (2) for open wells, based on the models of Cooper et al (1965, <doi:10.1029/JZ070i016p03915>), Hsieh et al (1987, <doi:10.1029/WR023i010p01824>), Rojstaczer (1988, <doi:10.1029/JB093iB11p13619>), Liu et al (1989, <doi:10.1029/JB094iB07p09453>), and Wang et al (2018, <doi:10.1029/2018WR022793>). Wang's solution is a special exception which allows for leakage out of the aquifer (semi-confined); it is equivalent to Hsieh's model when there is no leakage (the confined case). These models treat strain (or aquifer head) as an input to the physical system, and fluid-pressure (or water height) as the output. The applicable frequency band of these models is characteristic of seismic waves, atmospheric pressure fluctuations, and solid earth tides.

License GPL  $(>= 2)$ 

URL <https://github.com/abarbour/kitagawa>

BugReports <https://github.com/abarbour/kitagawa/issues>

**Depends**  $R$  ( $>= 2.10.1$ ), stats

**Imports** Bessel, kelvin  $(>= 1.2.0)$ , psd  $(>= 2.0.0)$ 

Suggests dplyr, tibble, RColorBrewer, signal, testthat, knitr, rmarkdown, formatR, covr

<span id="page-1-0"></span>VignetteBuilder knitr

Encoding UTF-8

RoxygenNote 7.1.0

NeedsCompilation no

Author Andrew J. Barbour [aut, cre] (<https://orcid.org/0000-0002-6890-2452>), Jonathan Kennel [ctb] (<https://orcid.org/0000-0003-4474-6886>)

Maintainer Andrew J. Barbour <andy.barbour@gmail.com>

Repository CRAN

Date/Publication 2020-06-24 08:40:13 UTC

# R topics documented:

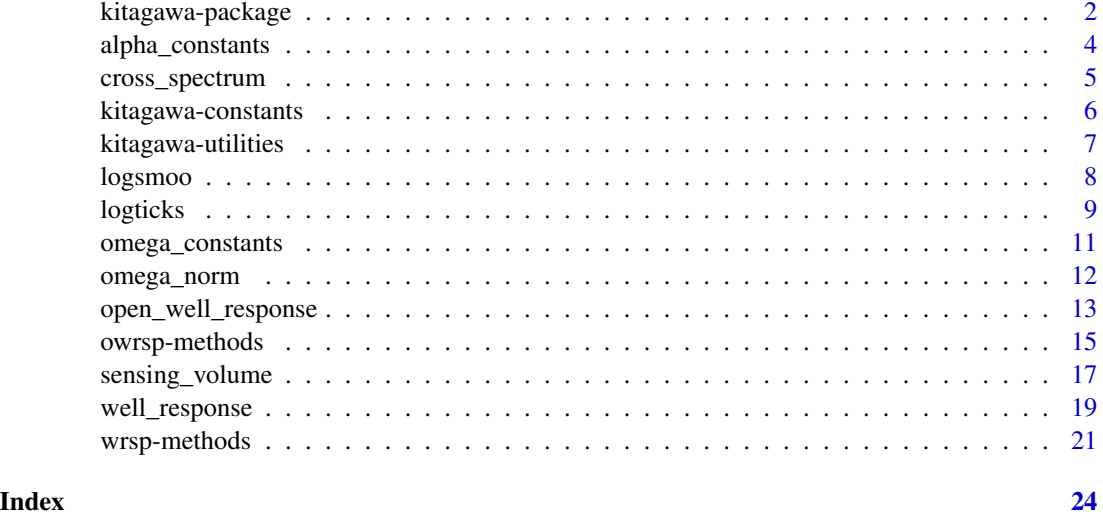

<span id="page-1-1"></span>kitagawa-package *Spectral Response of Water Wells to Harmonic Strain and Pressure Signals*

# Description

Provides tools to calculate the theoretical hydrodynamic response of an aquifer undergoing harmonic straining or pressurization. There are two classes of models here: (1) for sealed wells, based on the model of Kitagawa et al (2011), and (2) for open wells, based on the models of Cooper et al (1965), Hsieh et al (1987), Rojstaczer (1988), Liu et al (1989), and Wang et al (2018). These models treat strain (or aquifer head) as an input to the physical system, and fluid-pressure (or water height) as the output. The applicable frequency band of these models is characteristic of seismic waves, atmospheric pressure fluctuations, and solid earth tides. The Wang et al (2018) can explicitly model vertical leakage.

#### <span id="page-2-0"></span>kitagawa-package 3

#### Details

The following functions provide the primary features of the package:

[well\\_response](#page-18-1) and [open\\_well\\_response](#page-12-1), which take in arguments for well- and aquifer-parameters, and the frequencies at which to calculate the response functions. They both access the constantscalculation routines as necessary, meaning the user need not worry about those functions (e.g., [alpha\\_constants](#page-3-1)).

Helper functions:

[sensing\\_volume](#page-16-1) can be used to compute the sensing volume of fluid, for the specified well dimensions.

#### Scientific background

The underlying model is based upon the assumption that fluid flows radially through an homogeneous, isotropic, confined aquifer.

The underlying principle is as follows. When a harmonic wave induces strain in a confined aquifer (one having aquitards above and below it), fluid flows radially into, and out of a well penetrating the aquifer. The flow-induced drawdown, s, is governed by the following partial differential equation, expressed in radial coordinates $(r)$ :

$$
\frac{\partial^2 s}{\partial r^2} + \frac{1}{r} \frac{\partial s}{\partial r} - \frac{S}{T} \frac{\partial s}{\partial t} = 0
$$

where  $S, T$  are the aquifer storativity and transmissivity respectively.

The solution to this PDE, with periodic discharge boundary conditions, gives the amplitude and phase response we wish to calculate. The solution for an open well was presented by Cooper et al (1965), and subsequently modified by Liu et al (1989). Wang et al (2018) modified this solution for the leaky aquifer case. Kitagawa et al (2011) adapted the solution of Hsieh et al (1987) for the case of a sealed well. When there is no leakage, Wang et al (2018) is equivalent to Hsieh et al (1987).

These models are applicable to any quasi-static process involving harmonic, volumetric strain of an aquifer (e.g. passing Rayleigh waves, or changes in the Earth's tidal potential). In practice, however, the presence of permeable fractures can violate the assumption of isotropic permeability, which may substantially alter the response by introducing shear-strain coupling. But these complications are beyond the scope of this model.

#### Author(s)

Andrew J. Barbour <andy.barbour@gmail.com> with contributions from Jonathan Kennel

#### References

Abramowitz, M. and Stegun, I. A. (Eds.). "Kelvin Functions." §9.9 in Handbook of Mathematical Functions with Formulas, Graphs, and Mathematical Tables, 9th printing. New York: Dover, pp. 379-381, 1972.

Cooper, H. H., Bredehoeft, J. D., Papadopulos, I. S., and Bennett, R. R. (1965), The response of well-aquifer systems to seismic waves, *J. Geophys. Res.*, 70 (16)

Hsieh, P. A., J. D. Bredehoeft, and J. M. Farr (1987), Determination of aquifer transmissivity from Earth tide analysis, *Water Resour. Res.*, 23 (10)

<span id="page-3-0"></span>Kitagawa, Y., S. Itaba, N. Matsumoto, and N. Koisumi (2011), Frequency characteristics of the response of water pressure in a closed well to volumetric strain in the high-frequency domain, *J. Geophys. Res.*, 116, B08301

Liu, L.-B., Roeloffs, E., and Zheng, X.-Y. (1989), Seismically Induced Water Level Fluctuations in the Wali Well, Beijing, China, *J. Geophys. Res.*, 94 (B7)

Roeloffs, E. (1996), Poroelastic techniques in the study of earthquake-related hydrologic phenomena, *Advances in Geophysics*, 37

Wang C.-Y., Doan, M.-L., Xue, L., Barbour, A. (2018), Tidal Response of Groundwater in a Leaky Aquifer—Application to Oklahoma, *Water Resour. Res.*, 54 (10)

#### See Also

[open\\_well\\_response](#page-12-1), [well\\_response](#page-18-1), [sensing\\_volume](#page-16-1), [wrsp-methods](#page-20-1)

<span id="page-3-1"></span>alpha\_constants *Calculate any constants depending on effective stress coefficient* α

#### **Description**

This function accesses the appropriate method to calculate the  $\alpha$ -dependent constant associated with the choice of  $c$ . type. There are currently four such constants, which correspond to **Equations 10,** 11, 18, 19 in Kitagawa et al (2011).

*This function is not likely to be needed by the user.*

#### Usage

```
alpha_constants(alpha = 0, c.type = c("Phi", "Psi", "A", "Kel"))
```
## Default S3 method:  $alpha_{\text{constants}}(alpha = 0, c.\text{type} = c("Phi", "Psi", "A", "Kel"))$ 

#### Arguments

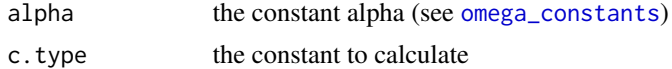

#### Details

What is "alpha"?: The constant  $\alpha$  is a function of frequency  $\omega$  as well as aquifer and well parameters; it is formally defined as

$$
\alpha \equiv R_S \sqrt{\omega S/T}
$$

where S is the storativity, T is the aquifer's effective transmissivity, and  $R<sub>S</sub>$  is the radius of the screened portion of the well.

What is calculated?: The various constants which may be calculated with this function are

# <span id="page-4-0"></span>cross\_spectrum 5

Phi Given as  $\Phi$  in Eqn. 10 Psi Given as  $\Psi$  in Eqn. 11 A Given as  $A_i$ ,  $i = 1, 2$  in Eqns. 18, 19 Kel The complex Kelvin functions (see Abramowitz and Stegun, 1972)

#### Value

Complex matrix having values representing the constant represented by c.type, *as well as* any other  $\alpha$ -dependent constants which are needed in the computation.

#### Author(s)

A. J. Barbour <andy.barbour@gmail.com>

#### See Also

[omega\\_constants](#page-10-1), [well\\_response](#page-18-1)

Other ConstantsCalculators: [kitagawa-constants](#page-5-1), [omega\\_constants\(](#page-10-1))

#### Examples

```
alpha_constants() # kelvin::Keir gives warning
alpha_constants(1) # defaults to constant 'Phi' (note output also has Kel)
alpha_constants(1:10, c.type="A") # constant 'A' (again, note output)
```
cross\_spectrum *Calculate the cross-spectrum of two timeseries*

#### Description

Calculate the cross-spectrum of two timeseries

```
cross_spectrum(x, ...)
## S3 method for class 'mts'
cross_spectrum(x, ...)
## Default S3 method:
cross_spectrum(
  x,
  y,
  k = 10,
  samp = 1,
  q,
  adaptive = FALSE,
```

```
verbose = FALSE,
   ...
\mathcal{L}
```
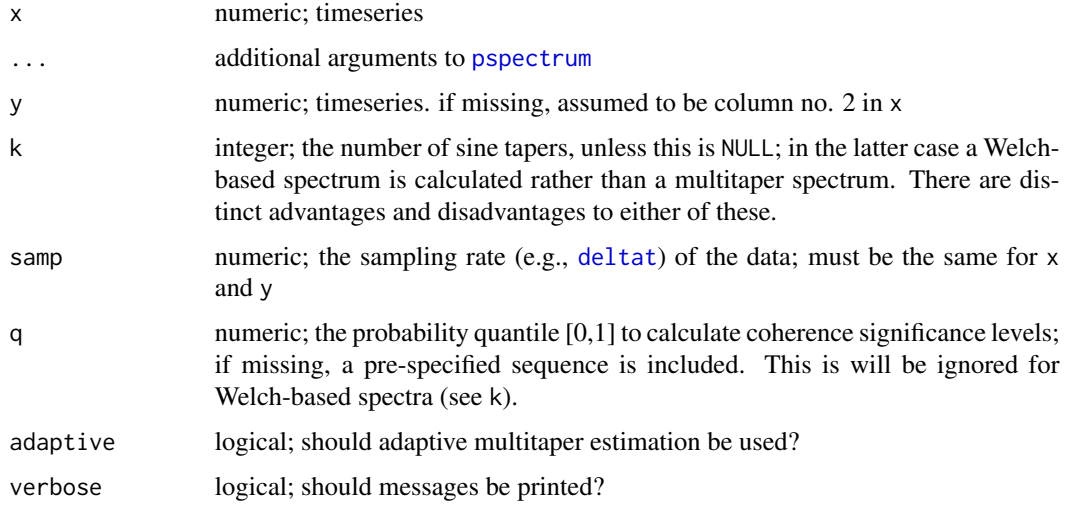

# Examples

```
require(stats)
require(psd)
n < -1000ramp <- seq_len(n)
parab <- ramp^2
set.seed(1255)
X \leftarrow ts(rnorm(n) + ramp/2)Y \leftarrow ts(rnorm(n) + ramp/10 + parab/100)# Calculate the multitaper cross spectrum
csd <- cross_spectrum(X, Y, k=20)
```
<span id="page-5-1"></span>kitagawa-constants *Access to constants used by default*

# <span id="page-5-2"></span>Description

The response of an aquifer depends on its mechanical and hydrological properties; if these are not known or specified, these constants are used.

# <span id="page-6-0"></span>kitagawa-utilities 7

# Usage

constants(do.str = TRUE)

# Arguments

do.str logical; should the structure be printed?

# Details

The function [constants](#page-5-2) shows the structure of (optionally), and returns the assumed constants, which do *not* reside in the namespace.

#### Values:

For water: Density and bulk modulus Gravity: Standard gravitational acceleration at 6371km radius (Earth) Conversions: Degrees to radians

# Value

The constants, invisibly.

# See Also

[well\\_response](#page-18-1) and [open\\_well\\_response](#page-12-1)

[kitagawa-package](#page-1-1)

Other ConstantsCalculators: [alpha\\_constants\(](#page-3-1)), [omega\\_constants\(](#page-10-1))

#### Examples

constants() constants(FALSE) # returns invisibly

kitagawa-utilities *General utility functions*

# <span id="page-6-1"></span>Description

General utility functions

#### Usage

.nullchk(X)

 $.in0to1(X)$ 

is.wrsp(X)

is.owrsp(X)

<span id="page-7-0"></span>X something to be checked (vector, scalar, wrsp object, ...)

# Details

[.nullchk](#page-6-1) quickly checks for NULL and NA, and raises an error if TRUE; *This function is not likely to be needed by the user.*

[.in0to1](#page-6-1) checks if values are numeric and in [0,1] (inclusive).

[is.wrsp](#page-6-1) and [is.owrsp](#page-6-1) report whether an object has S3 class 'wrsp' or 'owrsp', respectively. Such an object would be returned by, for example, [well\\_response](#page-18-1).

# Author(s)

A. J. Barbour <andy.barbour@gmail.com>

### See Also

[kitagawa-package](#page-1-1)

#### Examples

```
## Not run:
.nullchk(1:10) # OK
.nullchk(NULL) # error
.nullchk(c(1:10,NULL)) # error
.nullchk(NA) # error
.nullchk(c(1:10,NA)) # error
.in0to1(1:10) # error
.in0to1(NULL) # error
.in0to1(c(1:10,NULL)) # error
.in0to1(NA) # error
.in0to1(c(1:10,NA)) # error
.in0to1(c(1,NA)) # error
is.wrsp(1) # FALSE
## End(Not run)
```
logsmoo *Logarithmic smoothing with loess*

# Description

Logarithmic smoothing with loess

#### Usage

 $\log$ smoo $(x, y, x.is.log = FALSE, ...)$ 

#### <span id="page-8-0"></span>logticks 9

# Arguments

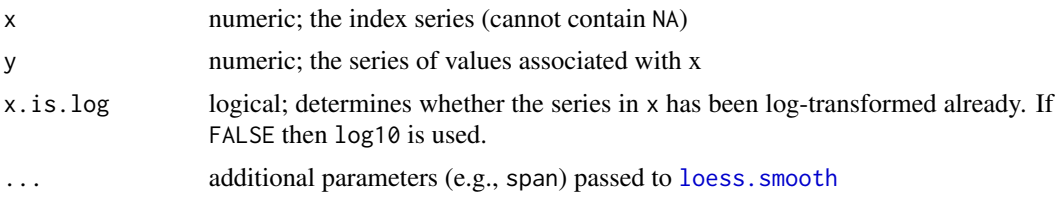

# Value

The result of [loess.smooth](#page-0-0)

#### References

Barbour, A. J., and D. C. Agnew (2011), Noise levels on Plate Boundary Observatory borehole strainmeters in southern California, Bulletin of the Seismological Society of America, 101(5), 2453- 2466, doi: 10.1785/0120110062

# See Also

[loess.smooth](#page-0-0) and [approxfun](#page-0-0)

# Examples

set.seed(11133)  $n < -101$  $lx \leftarrow seq(-1, 1, length.out=n)$  $y \leftarrow \text{norm}(n) + \text{cumsum}(\text{rnorm}(n))$ plot(lx, y, col='grey') lines(logsmoo(lx, y, x.is.log=TRUE))

<span id="page-8-2"></span>logticks *Add proper logarithm ticks to a plot axis.*

#### <span id="page-8-1"></span>Description

Add proper logarithm ticks to a plot axis.

```
logticks(
  ax = 1.
 n.minor = 9,
  t.lims,
  t.ratio = 0.5,
  major.ticks = NULL,
 base = c("ten", "ln", "two"),
```

```
...
\lambdalog_ticks(...)
log2_ticks(...)
log10_ticks(...)
```
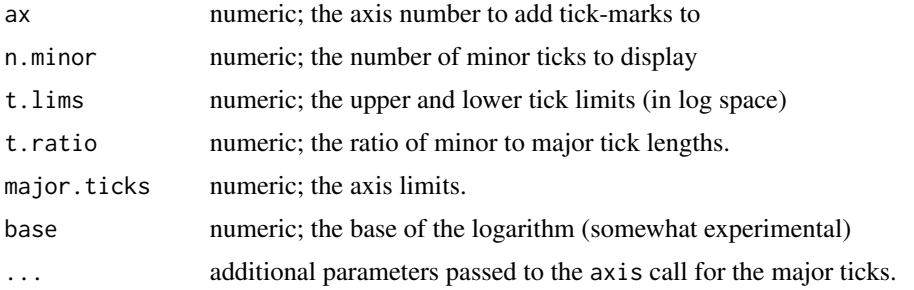

# Details

This uses [pretty](#page-0-0) with n==5, and assumes that the data along the axis ax has *already* been transformed into its logarithm. *Only integer exponents are labeled.*

The functions [log\\_ticks](#page-8-1), [log2\\_ticks](#page-8-1), and [log10\\_ticks](#page-8-1) are wrapper functions.

Set the axt parameter (e.g. xaxt) to 'n' in the original plot command to prevent adding default tick marks.

# Author(s)

A. J. Barbour <andy.barbour@gmail.com>

# References

This was modified from a post on StackOverflow: [http://stackoverflow.com/questions/69554](http://stackoverflow.com/questions/6955440/displaying-minor-logarithmic-ticks-in-x-axis-in-r)40/ [displaying-minor-logarithmic-ticks-in-x-axis-in-r](http://stackoverflow.com/questions/6955440/displaying-minor-logarithmic-ticks-in-x-axis-in-r)

#### See Also

Other PlotUtilities: [wrsp-methods](#page-20-1)

# Examples

```
x \le -10^{\circ}(0:8)y \le -1:9plot(log10(x),y,xaxt="n",xlab="x",xlim=c(0,9))
logticks()
```
<span id="page-9-0"></span>

<span id="page-10-1"></span><span id="page-10-0"></span>

# **Description**

This function accesses the appropriate method to calculate the  $\omega$ -dependent constant associated with the choice of c.type.

*This function is not likely to be needed by the user.*

#### Usage

```
omega_constants(omega = 0, c.type = c("alpha", "diffusivity_time"), ...)
## Default S3 method:
```

```
omega_constants(omega = 0, c.type = c("alpha", "diffusivity_time"), ...)
```
#### Arguments

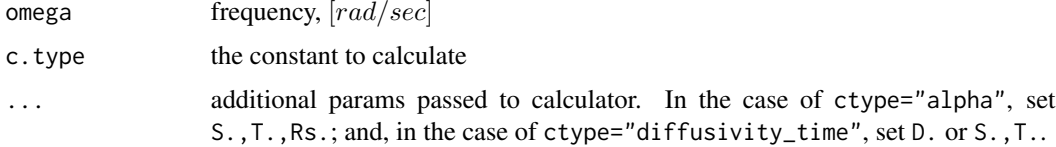

#### Details

**What is "omega"?:** The name is in reference to radial frequency  $\omega$ , which is defined as

$$
\omega \equiv 2\pi/\tau
$$

where  $\tau$  is the period of oscillation.

# What is the "alpha" calculation?:

The parameter  $\alpha$  is defined as

$$
\alpha \equiv r_w \sqrt{\omega S/T}
$$

where  $r_w$  is the radius of the well, where S is the storativity, and T is transmissivity. See the parameter ... for details on how to pass these values.

This definition is common to many papers on the topic. For example, it corresponds to Equation 12 in Kitagawa et al (2011). Because the computation of  $\alpha$  depends also on physical properties, additional parameters can be passed through (e.g. the transmissivity).

What is the "diffusivity\_time" calculation?: This is a similar calculation to [omega\\_norm](#page-11-1). It uses the effective hydraulic diffusivity  $D$ , which is defined in this case as the ratio of transmissivity to storativity:

$$
D\equiv \frac{T}{S}
$$

# <span id="page-11-0"></span>Value

Values of the constant represented by c.type for the given parameters

#### Warnings Issued

In the case c.type='alpha', the parameters S., T., and Rs. should be passed; otherwise, values are assumed to ensure the calculation does not fail, and the results are essentially meaningless.

Warnings will be issued if any necessary parameters are missing, indicating default values were used.

# Author(s)

A. J. Barbour <andy.barbour@gmail.com>

### See Also

[alpha\\_constants](#page-3-1), [well\\_response](#page-18-1), and [kitagawa-package](#page-1-1) for references and more background. Other ConstantsCalculators: [alpha\\_constants\(](#page-3-1)), [kitagawa-constants](#page-5-1)

### Examples

```
# alpha
omega_constants() # default is alpha, but will give warnings about S., T., Rs.
omega_constants(T.=1,S.=1,Rs.=1) \# 0, no warnings
omega_constants(1:10) # sequence, with warnings about S., T., Rs.
omega_constants(1:10,T.=1,S.=1,Rs.=1) # sequence, no warnings
# diffusivity time
omega_constants(c.type="diffusivity_time", D.=1) # 0, no warnings
omega_constants(c.type="diff", D.=1) # 0, no warnings (arg matching)
omega_constants(c.type="diff") # 0, warnings about S., T. because no D.
omega_constants(c.type="diff", S.=1) # 0, warnings about T. because no D. or S.
```
<span id="page-11-1"></span>omega\_norm *Dimensionless frequency from diffusivity and depth*

#### Description

Dimensionless frequency from diffusivity and depth

#### Usage

```
omega_norm(omega, Diffusiv, z, invert = FALSE)
```
# Arguments

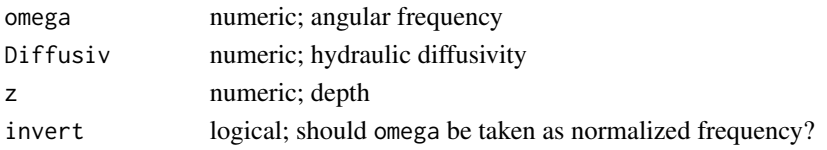

# <span id="page-12-0"></span>Details

Dimensionless frequency Q is defined as

$$
Q = \frac{z^2 \omega}{2D}
$$

where z is the well depth,  $\omega$  is the angular frequency and D is the hydraulic diffusivity.

# Value

[omega\\_norm](#page-11-1) returns dimensionless frequency, unless invert=TRUE where it will assume omega is dimensionless frequency, and return radial frequency.

# Author(s)

A. J. Barbour <andy.barbour@gmail.com>

# See Also

[open\\_well\\_response](#page-12-1), [kitagawa-package](#page-1-1) Other utilities: [sensing\\_volume\(](#page-16-1))

<span id="page-12-1"></span>open\_well\_response *Spectral response for an open well*

#### Description

This is the primary function to calculate the response for an open (exposed to air) well.

```
open_well_response(omega, T., S., ...)
## Default S3 method:
open_well_response(
 omega,
 T.,
 S.,
 Rs. = (8/12) * (1200/3937),
 rho,
 grav,
 z,
 Hw,
 Ta,
  leak,
  freq.units = c("rad_per_sec", "Hz"),
 model = c("rojstaczer", "liu", "cooper", "hsieh", "wang"),
 as.pressure = TRUE,
  ...
)
```
<span id="page-13-0"></span>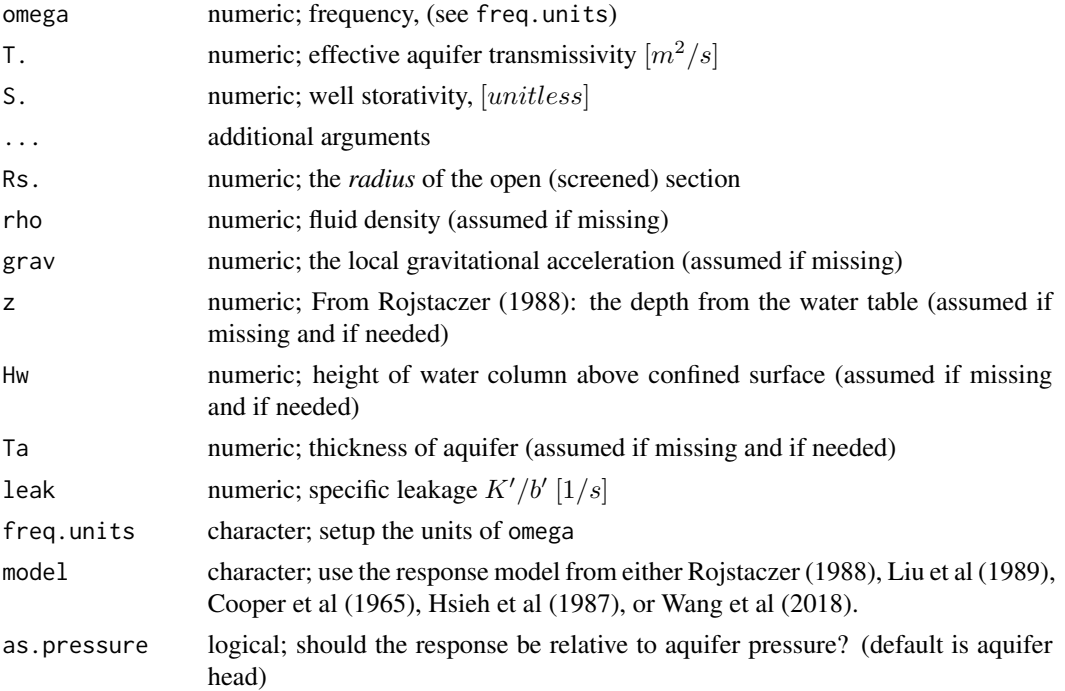

#### Details

As opposed to [well\\_response](#page-18-1), this calculates the theoretical, complex well response for an unsealed (open) well.

The response depends strongly on the physical properties given. Default values are assumed where reasonable–for instance, the pore-fluid is assumed to be water–but considerable care should be invested in the choice of parameters, especially in the case of starting parameters in an optimization scheme.

The responses returned here are, effectively, the amplification of water levels in a well, relative to the pressure head in the aquifer; or

$$
Z = \frac{z}{h} \equiv \frac{\rho gz}{p}
$$

If as.pressure=TRUE, then the responses are scaled by rho\*grav so that they represent water levels relative to aquifer pressure:

$$
Z=\frac{z}{p}
$$

Not all parameters need to be given, but should be. For example, if either rho or grav are not specified, they are taken from [constants](#page-5-2). *Parameters which do not end in* . *do not need to be specified (they may be excluded); if they are missing, assumptions may be made and warnings will be thrown.*

# Value

An object with class 'owrsp'

#### <span id="page-14-0"></span>owrsp-methods 15

# Models

"rojstaczer": Rojstaczer (1988) is based on measurements of water level and strain from volumetric or areal strainmeters.

"cooper", "hsieh", and "liu": Cooper et al (1965), Hsieh et al (1987) and Liu et al (1989) are based on measurements of water level and displacements from seismometers or strainmeters; these models are expressed succinctly in Roeloffs (1996).

The sense of the phase shift for the Liu and Rojstaczer models are reversed from their original presentation, in order to account for differences in sign convention.

"wang": Wang et al (2018) allows for specific leakage – vertical conductivity across a semipermeable aquitard – but the perfectly confined case (i.e., Hsieh, et al 1987) is recovered when leakage is zero.

# Author(s)

A. J. Barbour and J. Kennel

#### References

See [kitagawa-package](#page-1-1) for references and more background.

#### See Also

[well\\_response](#page-18-1) for the sealed-well equivalents, and [owrsp-methods](#page-14-1) for a description of the class 'owrsp' and its methods.

Other WellResponseFunctions: [well\\_response\(](#page-18-1))

#### Examples

```
OWR <- open_well_response(1:10,1,1)
plot(OWR)
OWR <- open_well_response(1/(1:200),1,1,Ta=100,Hw=10,model="liu",freq.units="Hz")
plot(OWR)
```
<span id="page-14-1"></span>owrsp-methods *Generic methods for objects with class* 'owrsp'*.*

# **Description**

An object with class 'owrsp' is a list containing the response information, and the mechanical, hydraulic, and material properties used to generate the response for an open well.

# <span id="page-15-0"></span>Usage

```
## S3 method for class 'owrsp'
as.data.frame(x, ...)
data.frame.owrsp(x, ...)
## S3 method for class 'owrsp'
print(x, n = 3, ...)
## S3 method for class 'owrsp'
summary(object, ...)
## S3 method for class 'summary.owrsp'
print(x, ...)
## S3 method for class 'owrsp'
lines(x, series = c("amp", "phs"), ...)
## S3 method for class 'owrsp'
points(x, series = c("amp", "phs"), pch = "+", ...)
## S3 method for class 'owrsp'
plot(
 x,
  xlims = c(-3, 1),ylims = list(amp = NULL, phs = 185 \times c(-1, 1)),
  logamp = TRUE,
  ...
\mathcal{L}
```
# Arguments

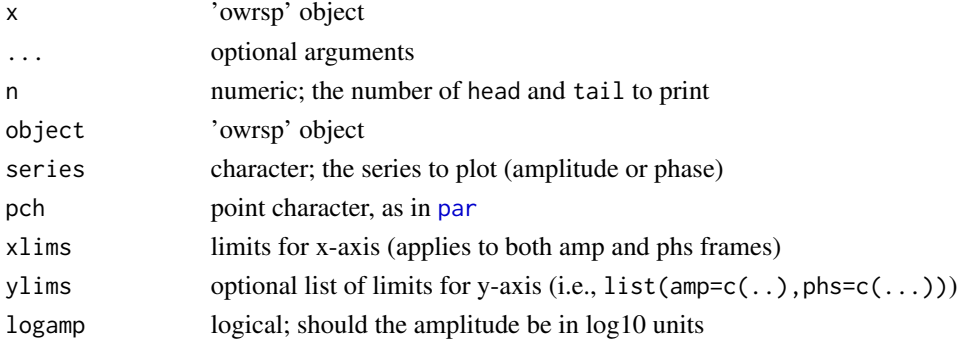

# Details

The response information is a matrix with frequency, complex response  $[\omega, Z_{\alpha}(\omega)]$  where the units of  $\omega$  will be as they were input. The amplitude of Z is in meters per strain, and the phase is in radians.

<span id="page-16-0"></span>sensing\_volume 17

#### Author(s)

A. J. Barbour <andy.barbour@gmail.com>

# See Also

[open\\_well\\_response](#page-12-1) [kitagawa-package](#page-1-1)

# Examples

```
S. <- 1e-5 # Storativity [nondimensional]
T. <- 1e-4 # Transmissivity [m**2 / s]
frq <- 1/(1:200)
# Defaults to the Rojstaczer formulation
W \leftarrow open\_well\_response(frq, T. = T., S. = S., Rs. = 0.12, freq. units="Hz")# (warning message about missing 'z')
W \le open_well_response(frq, T. = T., S. = S., Rs. = 0.12, freq.units="Hz", z=1)
str(W)
print(W)
print(summary(W))
plot(rnorm(10), xlim=c(-1,11), ylim=c(-2,2))
lines(W)
lines(W, "phs", col="red")
points(W)
points(W, "phs")
#
Wdf <- as.data.frame(W)
plot(Mod(wellresp) ~ omega, Wdf) # amplitude
plot(Arg(wellresp) ~ omega, Wdf) # phase
plot(W)
# change limits:
plot(W, xlims=c(-4,0), ylims=list(amp=c(-7,-3), phs=185*c(-1,1)))
```
<span id="page-16-1"></span>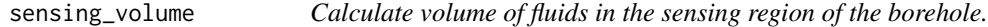

#### Description

This function calculates the volume of fluid in the screened section, namely Equation 2 in Kitagawa et al (2011).

```
sensing_volume(rad_grout, len_grout, rad_screen, len_screen)
```
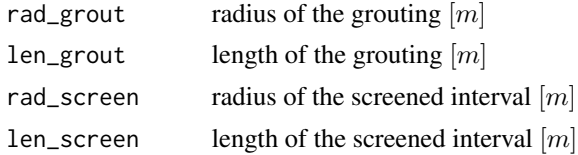

# Details

Although typical scientific boreholes with water-level sensors are drilled very deeply, pore-fluids are only allowed to flow through a relatively short section, known as the "screened" section. The calculation assumes two pairs of radii and lengths: one for the cemented (grout) section, and another for the screened section.

The volume calculated is

$$
\pi R_C^2 (L_C - L_S) + \pi R_S^2 L_S
$$

where  $R$  and  $L$  denote radius and length respectively, and subscripts  $C$  and  $S$  denote the cemented and screened sections respectively.

This calculation assumes the measurement is for a sealed well.

# Value

scalar, with units of  $[m^3]$ 

#### Author(s)

A. J. Barbour <andy.barbour@gmail.com>

# See Also

[well\\_response](#page-18-1) Other utilities: [omega\\_norm\(](#page-11-1))

#### Examples

```
#### dummy example
sensing_volume(1, 1, 1, 1)
#
#### a more physically realistic calculation:
# Physical params applicable for B084 borehole
# (see: http://pbo.unavco.org/station/overview/B084/ for details)
#
Rc <- 0.0508 # m, radius of water-sensing (2in)
Lc \leftarrow 146.9 # m, length of grouted region (482ft)
Rs < -3*Rc # m, radius of screened region (6in)
Ls <- 9.14 # m, length of screened region (30ft)
#
# calculate the sensing volume for the given well parameters
sensing_volume(Rc, Lc, Rs, Ls) # m**3, \approx 1.8
```
<span id="page-17-0"></span>

<span id="page-18-1"></span><span id="page-18-0"></span>

# Description

This is the primary function to calculate the response for a sealed well.

# Usage

```
well_response(omega, T., S., Vw., Rs., Ku., B., ...)
## Default S3 method:
well_response(
  omega,
  T.,
  S.,
  Vw.,
  Rs.,
  Ku.,
  B.,
  Avs,
  Aw,
  rho,
  Kf,
  grav,
  freq.units = c("rad_per_sec", "Hz"),
  as.pressure = TRUE,
  ...
\overline{\phantom{a}}
```
# Arguments

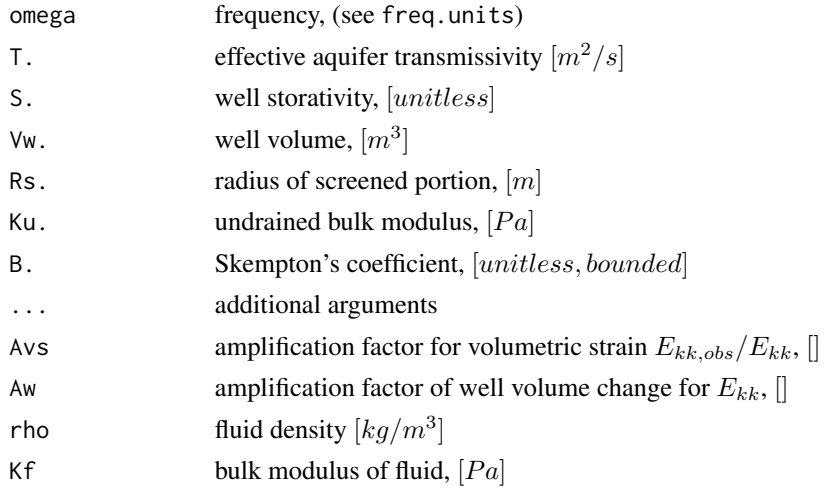

<span id="page-19-0"></span>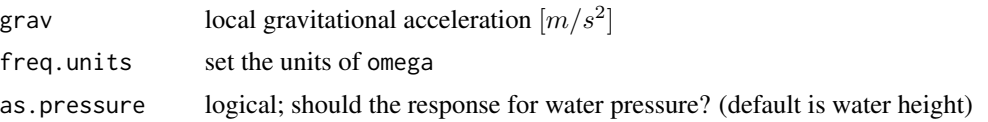

#### Details

The response depends strongly on the physical properties given. Default values are assumed where reasonable–for instance, the pore-fluid is assumed to be water–but considerable care should be invested in the choice of parameters, unless the function is used in an optimization scheme.

Assumed values are:

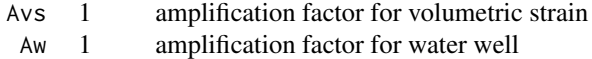

The responses returned here are, effectively, the amplification of water levels in a well, relative to the aquifer strain; or

$$
Z = \frac{z}{\epsilon} \equiv \frac{p}{\rho g \epsilon}
$$

If as.pressure=TRUE, then the responses are scaled by rho\*grav so that they represent water pressure relative to aquifer strain:

$$
Z=\frac{p}{\epsilon}
$$

Not all parameters need to be given, but should be. For example, if either rho or grav are not specified, they are taken from [constants](#page-5-2). *Parameters which do not end in* . *do not need to be specified (they may be excluded); if they are missing, warnings will be thrown.*

#### Value

An object with class 'wrsp'

# Author(s)

A. J. Barbour

#### References

See [kitagawa-package](#page-1-1) for references and more background.

# See Also

[open\\_well\\_response](#page-12-1) for the open-well equivalents [wrsp-methods](#page-20-1) for a description of the class 'wrsp' and its methods, [sensing\\_volume](#page-16-1) to easily estimate the volume Vw., and [kitagawa-package](#page-1-1) for references and more background.

Other WellResponseFunctions: [open\\_well\\_response\(](#page-12-1))

# <span id="page-20-0"></span>wrsp-methods 21

#### Examples

```
#### dummy example
well_response(1:10, T.=1, S.=1, Vw.=1, Rs.=1, Ku.=1, B.=1)
#### a more physically realistic calculation:
# Physical params applicable for B084 borehole
# (see: http://pbo.unavco.org/station/overview/B084/ for details)
#
Rc < -0.0508 # m, radius of water-sensing (2in)
Lc <- 146.9 # m, length of grouted region (482ft)
Rs < -3*Rc # m, radius of screened region (6in)
Ls \leftarrow 9.14 # m, length of screened region (30ft)
#
# calculate the sensing volume for the given well parameters
Volw \le sensing_volume(Rc, Lc, Rs, Ls) # m**3, \approx 1.8
#
Frqs \leq 10**seq.int(from=-4,to=0,by=0.1) # log10-space
head(Rsp <- well_response(omega=Frqs, T.=1e-6, S.=1e-5,
Vw.=Volw, Rs.=Rs, Ku.=40e9, B.=0.2, freq.units="Hz"))
# Access plot.wrsp:
plot(Rsp)
```
<span id="page-20-1"></span>

wrsp-methods *Generic methods for objects with class* 'wrsp'*.*

### <span id="page-20-2"></span>Description

An object with class 'wrsp' is a list containing the response information, and the mechanical, hydraulic, and material properties used to generate the response for a sealed well.

```
## S3 method for class 'wrsp'
as.data.frame(x, ...)
data.frame.wrsp(x, ...)
## S3 method for class 'wrsp'
print(x, n = 3, ...)
## S3 method for class 'wrsp'
summary(object, ...)
## S3 method for class 'summary.wrsp'
print(x, \ldots)
```

```
## S3 method for class 'wrsp'
lines(x, series = c("amp", "phs"), ...)
## S3 method for class 'wrsp'
points(x, series = c("amp", "phs"), pch = "+", ...)## S3 method for class 'wrsp'
plot(
  x,
  xlims = c(-3, 1),ylims = list(amp = NULL, phs = 185 \times c(-1, 1)),
  logamp = TRUE,...
)
kitplot(x, ...)
## S3 method for class 'wrsp'
kitplot(
  x,
 xlims = c(-3, 1),ylims = list(amp = NULL, phs = 185 * c(-1, 1)),
  logamp = TRUE,
  ...
\mathcal{L}
```
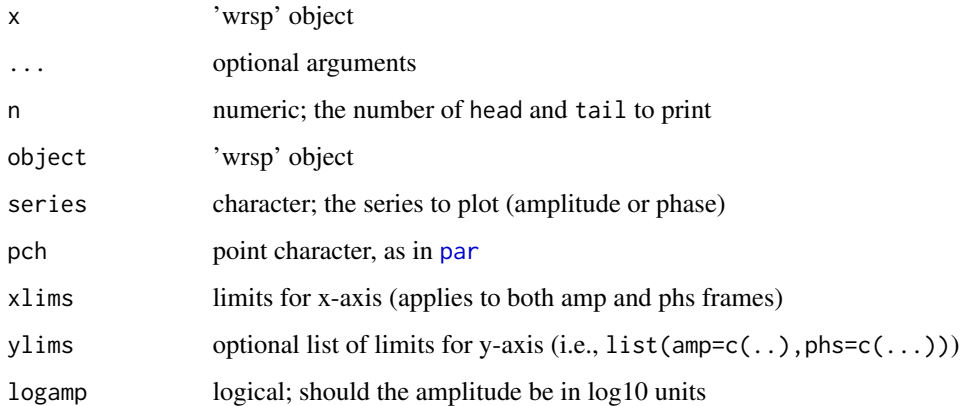

# Details

The response information is a matrix with frequency, complex response  $[\omega, Z_{\alpha}(\omega)]$  where the units of  $\omega$  will be as they were input. The amplitude of Z is in meters per strain, and the phase is in radians.

[kitplot](#page-20-2) was previously a standalone function, but is now simply a reference to [plot.wrsp](#page-20-2).

<span id="page-21-0"></span>

# <span id="page-22-0"></span>wrsp-methods 23

# Author(s)

A. J. Barbour <andy.barbour@gmail.com>

# See Also

[well\\_response](#page-18-1) [kitagawa-package](#page-1-1) Other PlotUtilities: [logticks\(](#page-8-2))

# Examples

```
W <- well_response(1:10, T.=1, S.=1, Vw.=1, Rs.=1, Ku.=1, B.=1)
str(W)
print(W)
print(summary(W))
#
# Plot the response
plot(rnorm(10), xlim=c(-1,11), ylim=c(-2,2))
lines(W)
lines(W, "phs", col="red")
points(W)
points(W, "phs")
#
Wdf <- as.data.frame(W)
plot(Mod(wellresp) ~ omega, Wdf) # amplitude
plot(Arg(wellresp) ~ omega, Wdf) # phase
#
# or use the builtin method plot.wrsp
plot(W)
# change limits:
plot(W, xlims=c(-1,1), ylims=list(amp=c(5,8), phs=185*c(-1,1)))
```
# <span id="page-23-0"></span>**Index**

```
.in0to1, 8
.in0to1 (kitagawa-utilities), 7
.nullchk, 8
.nullchk (kitagawa-utilities), 7
alpha_constants, 3, 4, 7, 12
approxfun, 9
as.data.frame.owrsp (owrsp-methods), 15
```
as.data.frame.wrsp *(*wrsp-methods*)*, [21](#page-20-0) constants, *[7](#page-6-0)*, *[14](#page-13-0)*, *[20](#page-19-0)*

constants *(*kitagawa-constants*)*, [6](#page-5-0) cross\_spectrum, [5](#page-4-0)

data.frame.owrsp *(*owrsp-methods*)*, [15](#page-14-0) data.frame.wrsp *(*wrsp-methods*)*, [21](#page-20-0) deltat, *[6](#page-5-0)*

is.owrsp, *[8](#page-7-0)* is.owrsp *(*kitagawa-utilities*)*, [7](#page-6-0) is.wrsp, *[8](#page-7-0)* is.wrsp *(*kitagawa-utilities*)*, [7](#page-6-0)

```
kitagawa (kitagawa-package), 2
kitagawa-constants, 6
kitagawa-package, 2
kitagawa-utilities, 7
kitplot, 22
kitplot (wrsp-methods), 21
```

```
lines.owrsp (owrsp-methods), 15
lines.wrsp (wrsp-methods), 21
loess.smooth, 9
log10_ticks, 10
log10_ticks (logticks), 9
log2_ticks, 10
log2_ticks (logticks), 9
log_ticks, 10
log_ticks (logticks), 9
logsmoo, 8
logticks, 9, 23
```
omega\_constants, *[4,](#page-3-0) [5](#page-4-0)*, *[7](#page-6-0)*, [11](#page-10-0) omega\_norm, *[11](#page-10-0)*, [12,](#page-11-0) *[13](#page-12-0)*, *[18](#page-17-0)* open\_well\_response, *[3,](#page-2-0) [4](#page-3-0)*, *[7](#page-6-0)*, *[13](#page-12-0)*, [13,](#page-12-0) *[17](#page-16-0)*, *[20](#page-19-0)* owrsp *(*owrsp-methods*)*, [15](#page-14-0) owrsp-methods, [15](#page-14-0)

```
par, 16, 22
plot.owrsp (owrsp-methods), 15
plot.wrsp, 22
plot.wrsp (wrsp-methods), 21
points.owrsp (owrsp-methods), 15
points.wrsp (wrsp-methods), 21
pretty, 10
print.owrsp (owrsp-methods), 15
print.summary.owrsp (owrsp-methods), 15
print.summary.wrsp (wrsp-methods), 21
print.wrsp (wrsp-methods), 21
pspectrum, 6
```
sensing\_volume, *[3,](#page-2-0) [4](#page-3-0)*, *[13](#page-12-0)*, [17,](#page-16-0) *[20](#page-19-0)* summary.owrsp *(*owrsp-methods*)*, [15](#page-14-0) summary.wrsp *(*wrsp-methods*)*, [21](#page-20-0)

well\_response, *[3](#page-2-0)[–5](#page-4-0)*, *[7,](#page-6-0) [8](#page-7-0)*, *[12](#page-11-0)*, *[14,](#page-13-0) [15](#page-14-0)*, *[18](#page-17-0)*, [19,](#page-18-0) *[23](#page-22-0)* wrsp *(*wrsp-methods*)*, [21](#page-20-0) wrsp-methods, [21](#page-20-0)